## Garland ISD Application & Reporting for Door Security Audits

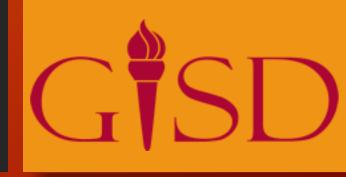

James Walker, Robert Oleson - Garland ISD

## Garland ISD

3 Cities,71 Campuses52,000 StudentsNo Limits on Learning

And Multiple Doors per Campus...

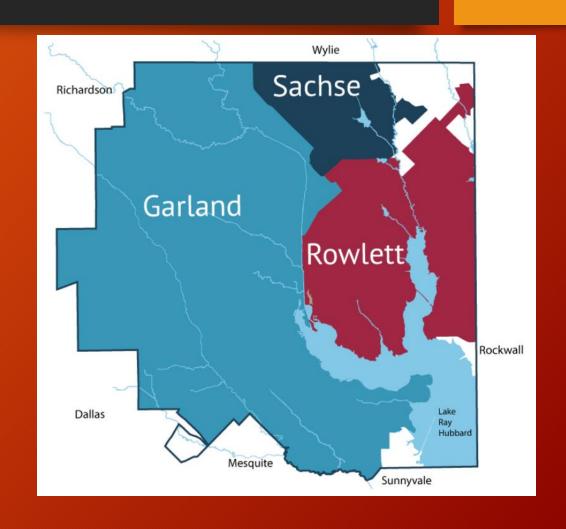

#### CAD to GIS

For several years we have had our School floorplans in our GIS system.

We extract and build our GIS feature classes from our CAD drawings of each facility.

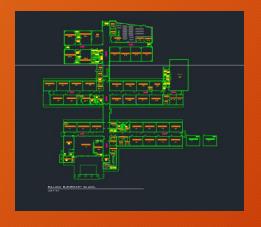

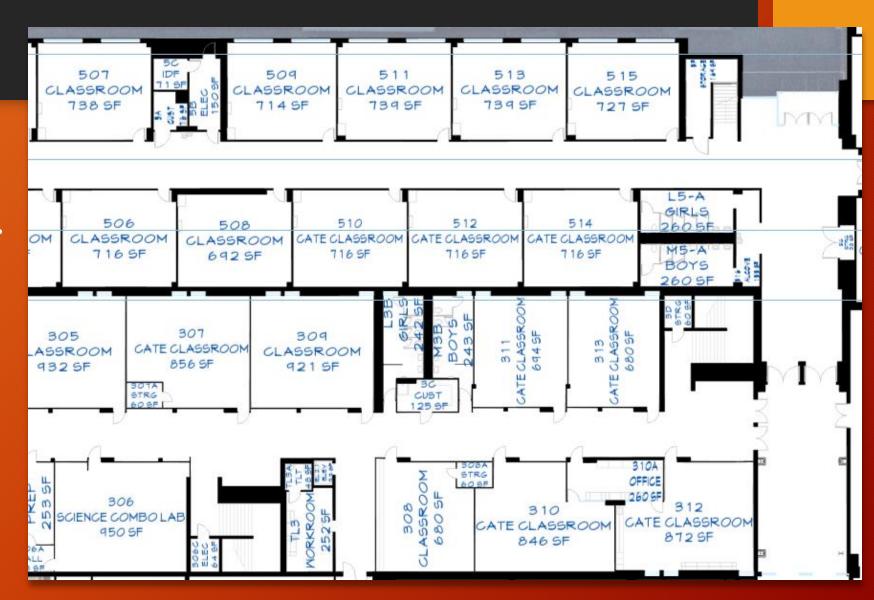

#### Security Data

Last year we were working on digitizing various assets for security.

Cameras

**Motion Sensors** 

Fire Extinguishers

PA System

Etc...

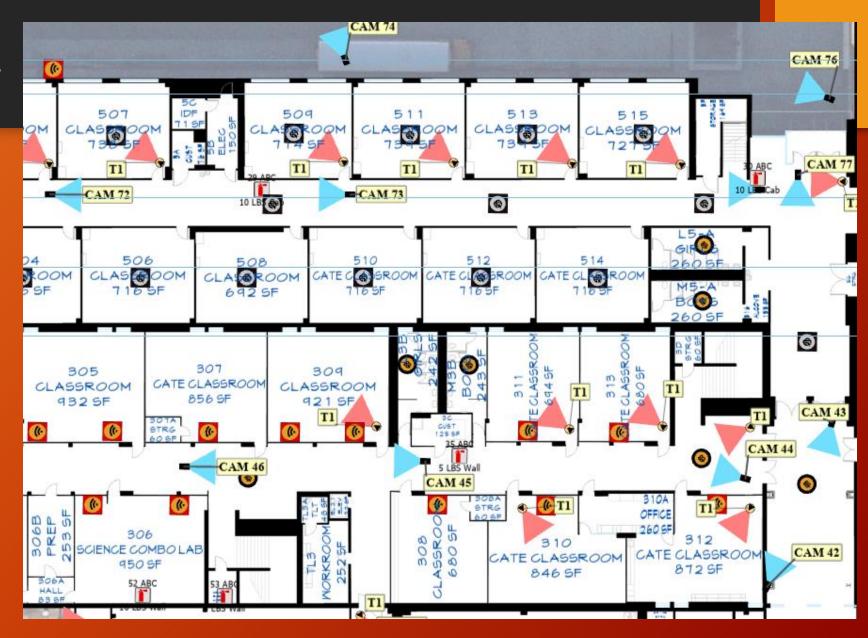

#### Doors

One of the data sets we were updating was door entry numbers.

Doors are numbered clockwise around the building perimeter to aid emergency responders when they need to quickly find a particular entrance.

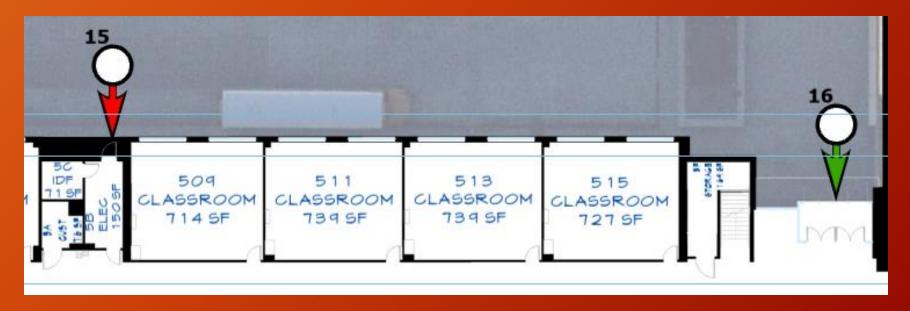

On our maps a green entry has a electronic card reader and a red entry does not.

## Then there was a tragedy in south Texas and school doors became and issue on every news station.

## Unlocked Doors Were 'First Line of Defense' at Uvalde School

The Uvalde massacre began after the 18-year-old gunman entered the school through a door that could only be locked from the outside and then got inside a classroom that had a busted lock.

By Associated Press | June 22, 2022, at 8:18 p.m.

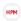

Houston Public Medi

https://www.houstonpublicmedia.org > 2022/05/26

#### Uvalde gunman walked through apparently unlocked door, ...

May 26,2022 — During the siege, which ended when a U.S. Border Patrol team burst in and shot the gunman to death, frustrated onlookers urged police ...

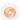

Reuters

https://www.reuters.com > world > classroom-door-uvald...

#### Classroom door in Uvalde school shooting was not locked, ...

Jun 21, 2022 — The classroom **door** in the **Uvalde** elementary school where 19 children and two teachers were killed in May was not locked even as police ...

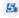

KENS !

https://www.kens5.com > uvalde-school-shooting > ro...

#### Lawmakers fear flawed Uvalde school doors could be ...

Jun 23, 2022 — Texas police leaders say it's "ridiculous and inexcusable" that the **doors** at Robb Elementary school could only lock from the outside.

#### INVESTIGATIONS

Unlocked door in Uvalde school shooting raises questions about Texas safety requirements

by: <u>Avery Travis</u>
Posted: May 26, 2022 / 09:39 PM CDT
Updated: May 26, 2022 / 09:53 PM CDT

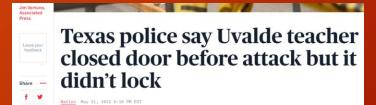

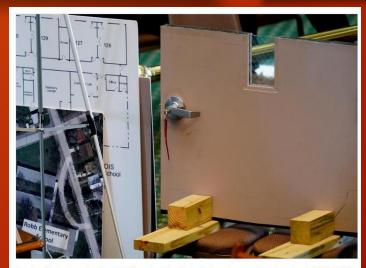

A section of a classroom door from Robb Elementary School in Uvalde, Texas, is seen as Texas Department of Public Safety Director Steve McCraw testifies at a Texas Senate hearing at the state capitol, Tuesday, June 21, 2022, in Austin, Texas. Two teachers and 19 students were killed in last month's mass shooting in Uvalde. (AP Photo/Eric Gay) In THE ASSOCIATED PRESS

https://apnews.com/article/politics-shootings-texas-school-safety-2c97d26b56e8b081aa725ee2235e4a3b

https://www.google.com/search?surl=18safe=active&q=unlocked+door+uvalde&rlz=1 C1CHBF\_enU\$816U\$816&oq=unlocked+door+uvalde&aqs=chrome\_69i57j0i22i30l4j69i6 1.433510i7&sourceid=chrome&tie=UTF-8#ip=1

https://www.usnews.com/news/us/articles/2022-06-21/secure-doors-were-first-line

https://www.kxan.com/investigations/unlocked-door-in-uvalde-school-shooting-raises-questions-about-tex as-safety-requirements/

https://www.pbs.org/newshour/nation/texas-police-say-uvalde-school-teacher closed-propped-open-door-before-attack-but-it-didnt-lock

#### Door security audits were mandated

GIS had meetings with both GISD Maintenance and GISD Security to discuss what needed to be done.

https://www.texastribune.org/2022/06/01/texasgreg-abbott-school-security-uvalde/

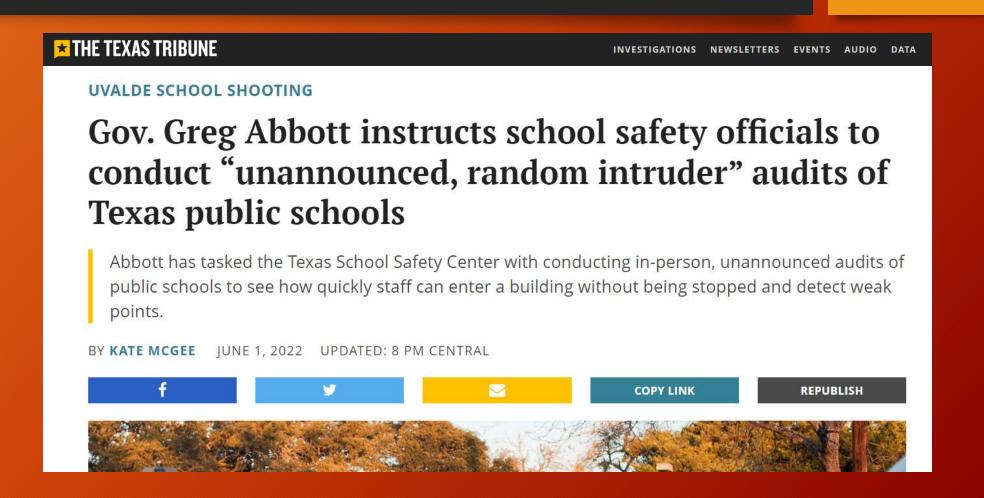

#### TEA sent out instructions

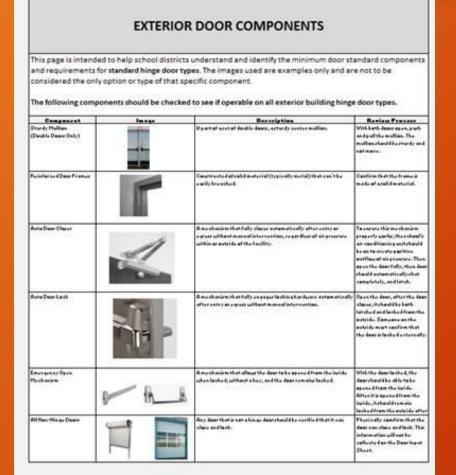

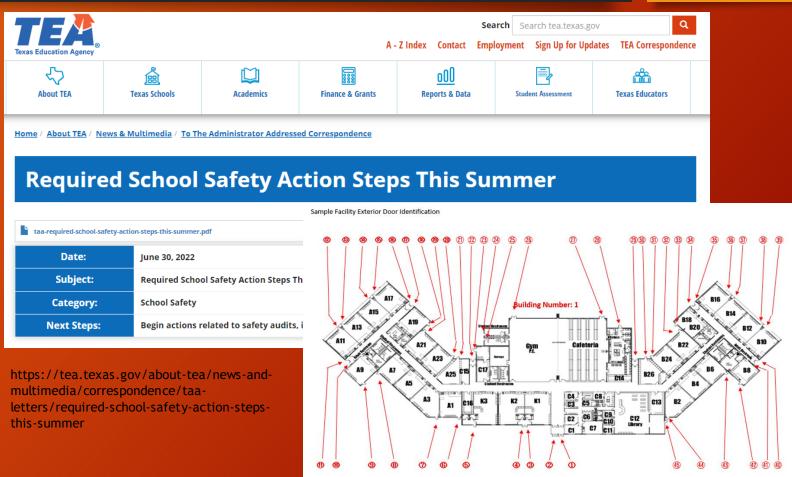

#### We had to assess our data

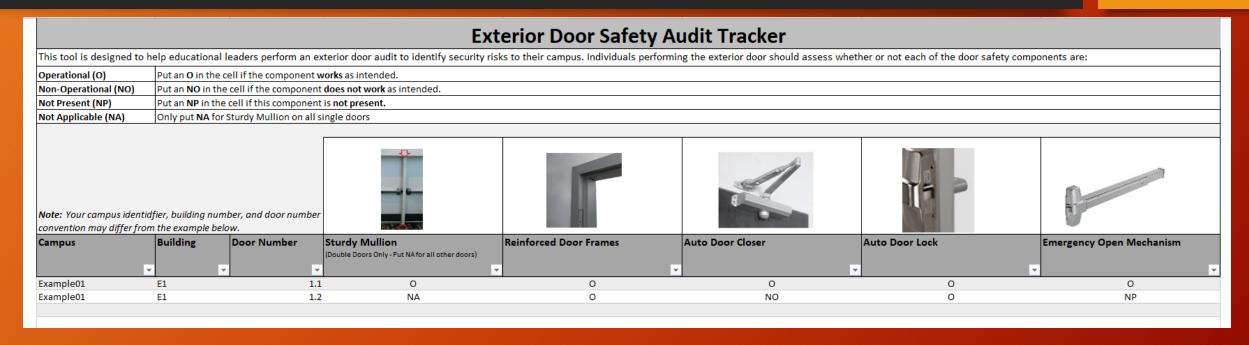

Certain assets needed to be inventoried for every exterior door. We met with Maintenance and Security again to discuss what data we had and what needed to be collected.

#### More detail in door data

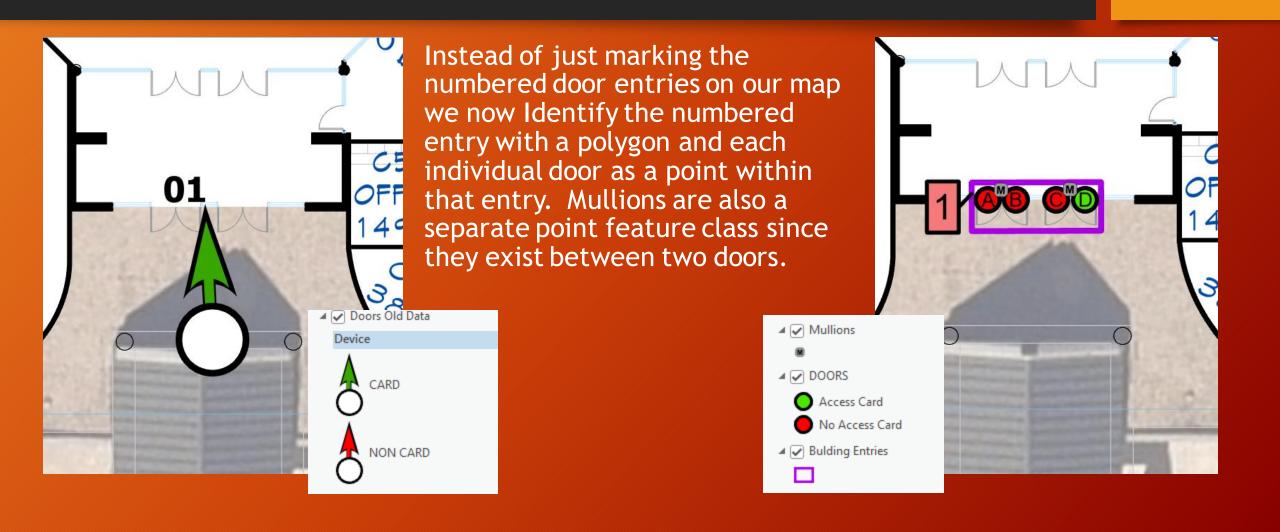

#### More detail in door data

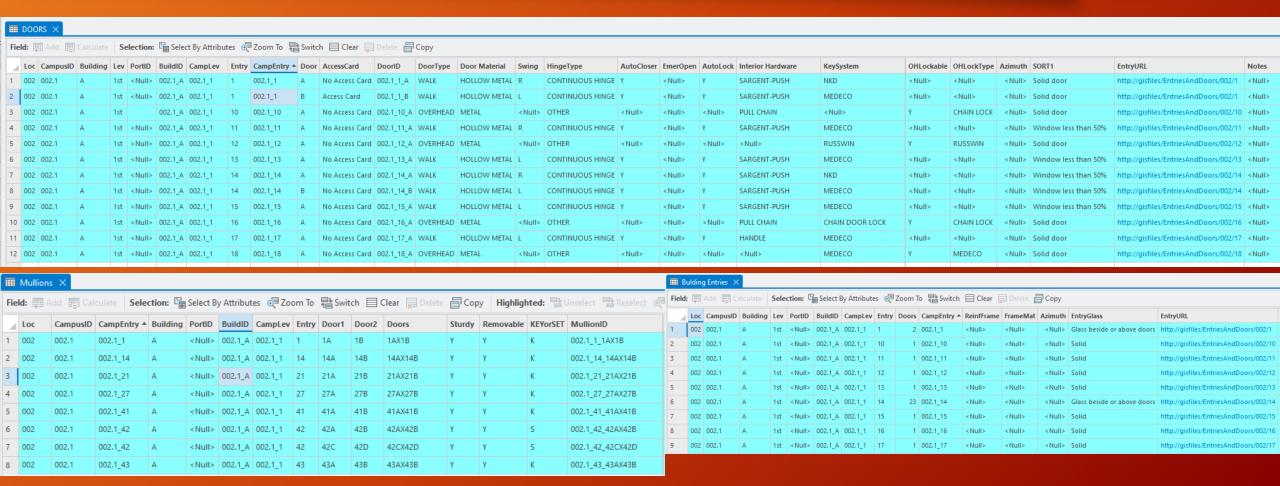

## Maintenance collected the door data and took photos which we placed on a server. gisfiles - /Entries.

Campus GHS

| Entry<br>Number | Number<br>of doors | Door ID | Access<br>Card | Door Type | Walk / Over | Swing | Key System | Interior<br>Hardware | Mullion<br>Secure    | Auto door Auto door<br>closer lock |
|-----------------|--------------------|---------|----------------|-----------|-------------|-------|------------|----------------------|----------------------|------------------------------------|
| 1               | 2                  | A       | Y (N)          | A(M)/W    | Walk / OH   | LR    | NO .       | SPB                  | Y) N                 | Y N W/N                            |
|                 |                    | B       | (Ŷ) N          | A/M/W     | Walk / OH   | L) R  | med        | SPB                  | Mullion<br>Removable | Overhead Door                      |
| Hinges          | per door           | e       | Y / N          | A/M/W     | Walk / OH   | L/R   |            |                      | YN                   | Manual ← Electric                  |
| 1 2             | <b>y</b> 3 ~ 4     | D       | Y / N          | A/M/W     | Walk / OH   | L/R   | titi       |                      | Set screw<br>or Key  | Lock Y/N                           |

| Entry<br>Number | Number<br>of doors | Door II) | Access<br>Card | Door Type | Walk / Over | Swing | Key System | Interior<br>Hardware | Mullion<br>Secure     | Auto door A<br>closer | uto door<br>lock |
|-----------------|--------------------|----------|----------------|-----------|-------------|-------|------------|----------------------|-----------------------|-----------------------|------------------|
| 2               | 1                  | (A)      | Y (N)          | A/M W     | Walk / OH   | ①/ R  | meD        | SPB                  | y/N                   | (Y)/ N                | Y)/ N            |
|                 |                    | ¥        | Y / N          | A/M/W     | Walk / OH   | L/R   |            |                      | Mullion/<br>Removable | Overhead              | Døor             |
| Hinges          | per door           | Ø        | Y / N          | A/M/W     | Walk / OH   | L/R   |            |                      | Y N                   | Manual 1              | Electric         |
| 1 2             |                    | p        | Y / N          | A/M/W     | Walk / OH   | L/R   |            |                      | Set screw<br>or Key   | Lock Y                | / N              |

| Entry<br>Number | Number<br>of doors | Door ID | Access<br>Card | Door Type | Walk / Over | Swing | Key System | Interior<br>Hardware | Mullion<br>Secure    | Auto door<br>closer | Auto door<br>lock |
|-----------------|--------------------|---------|----------------|-----------|-------------|-------|------------|----------------------|----------------------|---------------------|-------------------|
| 3               | 2                  | A       | Y /(N)         | A /M/ W   | Walk / OH   | L/R   | men        | SPB                  | (Y)/ N               | (Y)/ N              | Y N               |
| -               |                    | B       | ②/ N           | A/MW      | Walk / OH   | Ĺ) R  | 70         | SPB                  | Mullion<br>Removable | Overhea             | ad Døor           |
| Hinges          | per door           | £       | Y / N          | A/M/W     | Walk / OH   | L/R   |            |                      | Y N                  | Manual              | Electric          |
| (1)-2-          | ~ 3 ~ 4            | D       | Y / N          | A/M/W     | Walk / OH   | L/R   |            |                      | Set screw<br>of Key  | Lock                | Y / N             |

MeD- medeco Key

NO - NO Key

C.R. - Corbin Russwin Key

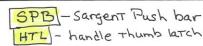

1 –

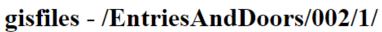

#### [To Parent Directory]

8/2/2022 6:39 AM 5426333 <u>002 - Entry 1 Exterior.JPG</u> 8/2/2022 6:39 AM 5494293 <u>002 - Entry 1 Interior.JPG</u>

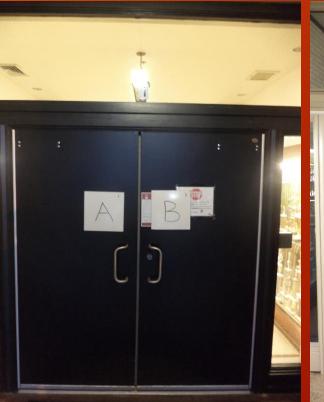

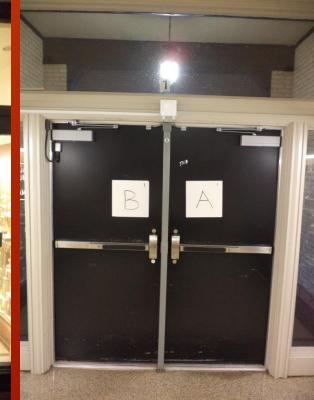

#### SQL Server

We built SQL views to summarize inspections by week and visually indicate which doors had been inspected in the current week.

| Alias  | Table   | Outp                          | Sort Type |
|--------|---------|-------------------------------|-----------|
|        | fnWeekN | ~                             |           |
|        | fnWeekN | ~                             |           |
|        | fnWeekN | ~                             |           |
| EndDat |         | $\checkmark$                  |           |
|        |         | fnWeekN<br>fnWeekN<br>fnWeekN | fnWeekN   |

LECT WeekNumber, StartDate, EndDate, DATEADD(day, 1, EndDate) AS EndDateP1
OM dbo.fnWeekNumbersByDateRange('8-1-2022', GETDATE()) AS fnWeekNumbersByDateRange\_1

| WeekNumber | StartDate               | EndDate                 | EndDateP1               |
|------------|-------------------------|-------------------------|-------------------------|
| 14         | 2022-10-30 00:00:00.000 | 2022-11-05 00:00:00.000 | 2022-11-06 00:00:00.000 |
| 15         | 2022-11-06 00:00:00.000 | 2022-11-12 00:00:00.000 | 2022-11-13 00:00:00.000 |
| 16         | 2022-11-13 00:00:00.000 | 2022-11-19 00:00:00.000 | 2022-11-20 00:00:00.000 |
| 17         | 2022-11-20 00:00:00.000 | 2022-11-26 00:00:00.000 | 2022-11-27 00:00:00.000 |
| 18         | 2022-11-27 00:00:00.000 | 2022-12-03 00:00:00.000 | 2022-12-04 00:00:00.000 |
| 19         | 2022-12-04 00:00:00.000 | 2022-12-10 00:00:00.000 | 2022-12-11 00:00:00.000 |
| 20         | 2022-12-11 00:00:00.000 | 2022-12-17 00:00:00.000 | 2022-12-18 00:00:00.000 |

| Week | Lab                                | cr |
|------|------------------------------------|----|
| 19   | Fall 2022 Grade Period 2 Week 7    | J' |
| 20   | Fall 2022 Grade Period 2 Week 8    | J' |
| 21   | Winter Break 2022 Week 1           | J' |
| 22   | Winter Break 2022 Week 2           | J  |
| 23   | Spring 2023 Grade Period 3 Week 1  | J' |
| 24   | Spring 2023 Grade Period 3 Week 2  | J' |
| 25   | Spring 2023 Grade Period 3 Week 3  | J' |
| 26   | Spring 2023 Grade Period 3 Week 4  | J' |
| 27   | Spring 2023 Grade Period 3 Week 5  | J' |
| 28   | Spring 2023 Grade Period 3 Week 6  | J' |
| 29   | Spring 2023 Grade Period 3 Week 7  | J' |
| 30   | Spring 2023 Grade Period 3 Week 8  | J' |
| 31   | Spring 2023 Grade Period 3 Week 9  | J' |
| 32   | Spring 2023 Grade Period 3 Week 10 | J' |
| 33   | Spring Break 2023                  | J  |
| 34   | Spring 2023 Grade Period 4 Week 1  | J' |
| 35   | Spring 2023 Grade Period 4 Week 2  | J' |

#### SQL Server

Some of the views got a bit complex

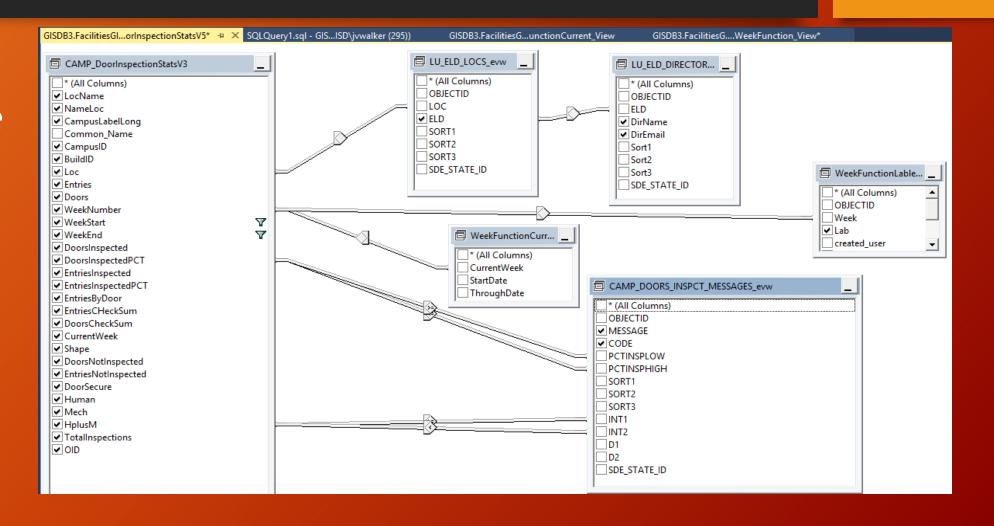

### SQL Server

| LocName                           | NameLoc                           | CampusLabelL  | CampusID | BuildID       | Loc | Entries  | Doors | WeekNumber | WeekLab                           | WeekStart       | WeekEnd         | DoorsInspected | DoorsInspecte   | EntriesInspected | EntriesInspect    |
|-----------------------------------|-----------------------------------|---------------|----------|---------------|-----|----------|-------|------------|-----------------------------------|-----------------|-----------------|----------------|-----------------|------------------|-------------------|
|                                   |                                   |               |          |               |     | Entitles |       |            |                                   |                 |                 |                |                 |                  | · ·               |
| 157 - COUCH ES                    | COUCH ES - 157                    | COUCH ELEME   | 157.1    | ALL BUILDINGS | 157 | 16       | 34    | 40         | Spring 2023 Grade Period 4 Week 7 | 2023-04-30 00:0 | 2023-05-02 14:5 | 34             | 100.0000000000  | 16               | 100.0000000000    |
| 105 - CENTERVILLE ES              | CENTERVILLE ES - 105              | CENTERVILLE E | 105.1    | ALL BUILDINGS | 105 | 16       | 21    | 40         | Spring 2023 Grade Period 4 Week 7 | 2023-04-30 00:0 | 2023-05-02 14:5 | 0              | 0.000000000000  | 0                | 0.0000000000000   |
| 134 - NORTHLAKE ES                | NORTHLAKE ES - 134                | NORTHLAKE EL  | 134.1    | ALL BUILDINGS | 134 | 30       | 44    | 40         | Spring 2023 Grade Period 4 Week 7 | 2023-04-30 00:0 | 2023-05-02 14:5 | 0              | 0.000000000000  | 0                | 0.0000000000000   |
| 047 - BRANDENBURG MS              | BRANDENBURG MS - 047              | BRANDENBUR    | 047.1    | ALL BUILDINGS | 047 | 38       | 51    | 40         | Spring 2023 Grade Period 4 Week 7 | 2023-04-30 00:0 | 2023-05-02 14:5 | 0              | 0.000000000000  | 0                | 0.0000000000000   |
| 111 - KIMBERLIN ACADEMY ES        | KIMBERLIN ACADEMY ES - 111        | KIMBERLIN AC  | 111.1    | ALL BUILDINGS | 111 | 11       | 19    | 40         | Spring 2023 Grade Period 4 Week 7 | 2023-04-30 00:0 | 2023-05-02 14:5 | 0              | 0.000000000000  | 0                | 0.0000000000000   |
| 102 - BULLOCK ES                  | BULLOCK ES - 102                  | BULLOCK ELEM  | 102.1    | ALL BUILDINGS | 102 | 20       | 31    | 40         | Spring 2023 Grade Period 4 Week 7 | 2023-04-30 00:0 | 2023-05-02 14:5 | 31             | 100.0000000000  | 20               | 100.00000000000 2 |
| 002 - GHS - FIELDHOUSE @ WILLIAMS | GHS - FIELDHOUSE @ WILLIAMS - 002 | GARLAND HIG   | 002.2    | ALL BUILDINGS | 002 | 29       | 35    | 40         | Spring 2023 Grade Period 4 Week 7 | 2023-04-30 00:0 | 2023-05-02 14:5 | 0              | 0.000000000000  | 0                | 0.0000000000000 2 |
| 043 - HOUSTON MS                  | HOUSTON MS - 043                  | HOUSTON MID   | 043.1    | ALL BUILDINGS | 043 | 30       | 42    | 40         | Spring 2023 Grade Period 4 Week 7 | 2023-04-30 00:0 | 2023-05-02 14:5 | 0              | 0.000000000000  | 0                | 0.0000000000000   |
| 144 - KEELEY ES                   | KEELEY ES - 144                   | KEELEY ELEME  | 144.1    | ALL BUILDINGS | 144 | 18       | 27    | 40         | Spring 2023 Grade Period 4 Week 7 | 2023-04-30 00:0 | 2023-05-02 14:5 | 27             | 100.0000000000  | 18               | 100.00000000000   |
| 048 - SELLERS MS                  | SELLERS MS - 048                  | SELLERS MIDDL | 048.1    | ALL BUILDINGS | 048 | 26       | 42    | 40         | Spring 2023 Grade Period 4 Week 7 | 2023-04-30 00:0 | 2023-05-02 14:5 | 0              | 0.000000000000  | 0                | 0.0000000000000 2 |
| 931 - NATATORIUM                  | NATATORIUM - 931                  | NATATORIUM    | 931.1    | ALL BUILDINGS | 931 | 14       | 23    | 40         | Spring 2023 Grade Period 4 Week 7 | 2023-04-30 00:0 | 2023-05-02 14:5 | 0              | 0.000000000000  | 0                | 0.0000000000000   |
| 053 - AEC                         | AEC - 053                         | GARLAND ALTE  | 053.1    | ALL BUILDINGS | 053 | 11       | 13    | 40         | Spring 2023 Grade Period 4 Week 7 | 2023-04-30 00:0 | 2023-05-02 14:5 | 13             | 100.0000000000  | 11               | 100.00000000000   |
| 158 - LIBERTY GROVE ES            | LIBERTY GROVE ES - 158            | LIBERTY GROVE | 158.1    | ALL BUILDINGS | 158 | 16       | 34    | 40         | Spring 2023 Grade Period 4 Week 7 | 2023-04-30 00:0 | 2023-05-02 14:5 | 34             | 100.0000000000  | 16               | 100.00000000000   |
| 133 - HICKMAN ES                  | HICKMAN ES - 133                  | HICKMAN ELE   | 133.1    | ALL BUILDINGS | 133 | 25       | 38    | 40         | Spring 2023 Grade Period 4 Week 7 | 2023-04-30 00:0 | 2023-05-02 14:5 | 38             | 100.0000000000  | 25               | 100.0000000000 2  |
| 012 - GILBREATH-REED CTC          | GILBREATH-REED CTC - 012          | GILBREATH-RE  | 012.1    | ALL BUILDINGS | 012 | 21       | 36    | 40         | Spring 2023 Grade Period 4 Week 7 | 2023-04-30 00:0 | 2023-05-02 14:5 | 36             | 100.0000000000  | 21               | 100.00000000000 2 |
| 002 - GARLAND HS                  | GARLAND HS - 002                  | GARLAND HIG   | 002.1    | ALL BUILDINGS | 002 | 74       | 112   | 40         | Spring 2023 Grade Period 4 Week 7 | 2023-04-30 00:0 | 2023-05-02 14:5 | 0              | 0.0000000000000 | 0                | 0.0000000000000   |

But the results gave us what we needed to track and report.

| EntriesByDoor   | EntriesCHeckS | DoorsCheckSu | CurrentWeek | Shape          | DoorsNotInsp | EntriesNotInsp | DoorSecure | Human | Mech | HplusM | TotalInspections | MESSAGE                        | CODE | ELD     | DirName          | DirEmail       | OID       |
|-----------------|---------------|--------------|-------------|----------------|--------------|----------------|------------|-------|------|--------|------------------|--------------------------------|------|---------|------------------|----------------|-----------|
| 16              | 16            | 34           | 40          | POLYGON ((256  | 0            | 0              | 34         | 0     | 0    | 0      | 34               | Inspections Complete No Issues | 4    | EDLES1  | Mrs. Kim Marsh   | KLMarsh@garla  | 400003576 |
| 16              | 16            | 21           | 40          | POLYGON ((254  | 21           | 16             | 0          | 0     | 0    | 0      | 0                | Inspections Not Started        | 0    | EDLES1  | Mrs. Kim Marsh   | KLMarsh@garla  | 400001729 |
| 30              | 30            | 44           | 40          | POLYGON ((254  | 44           | 30             | 0          | 0     | 0    | 0      | 0                | Inspections Not Started        | 0    | EDLES3  | Mrs. Cheryl Ale  | CLAlexan@garl  | 400004847 |
| 38              | 38            | 51           | 40          | POLYGON ((254  | 51           | 38             | 0          | 0     | 0    | 0      | 0                | Inspections Not Started        | 0    | EDLMS1  | Mrs. IDA Perales | iPerales@garla | 400004460 |
| 11              | 11            | 19           | 40          | POLYGON ((254  | 19           | 11             | 0          | 0     | 0    | 0      | 0                | Inspections Not Started        | 0    | EDLES3  | Mrs. Cheryl Ale  | CLAlexan@garl  | 400004034 |
| 20              | 20            | 31           | 40          | POLYGON ((252  | 0            | 0              | 31         | 0     | 0    | 0      | 31               | Inspections Complete No Issues | 4    | EDLES1  | Mrs. Kim Marsh   | KLMarsh@garla  | 400001643 |
| 29              | 29            | 35           | 40          | MULTIPOLYGO    | 35           | 29             | 0          | 0     | 0    | 0      | 0                | Inspections Not Started        | 0    | EDLHS1  | Mr. Ray Merrill  | RRMerril@garla | 400004485 |
| 30              | 30            | 42           | 40          | POLYGON ((253  | 42           | 30             | 0          | 0     | 0    | 0      | 0                | Inspections Not Started        | 0    | EDLMS1  | Mrs. IDA Perales | iPerales@garla | 400004444 |
| 18              | 18            | 27           | 40          | POLYGON ((257  | 0            | 0              | 27         | 0     | 0    | 0      | 27               | Inspections Complete No Issues | 4    | EDLES3  | Mrs. Cheryl Ale  | CLAlexan@garl  | 400003356 |
| 26              | 26            | 42           | 40          | POLYGON ((254  | 42           | 26             | 0          | 0     | 0    | 0      | 0                | Inspections Not Started        | 0    | EDLMS1  | Mrs. IDA Perales | iPerales@garla | 400002706 |
| 14              | 14            | 23           | 40          | POLYGON ((254  | 23           | 14             | 0          | 0     | 0    | 0      | 0                | Inspections Not Started        | 0    | SEC     | Security         | Security       | 400001018 |
| 11              | 11            | 13           | 40          | POLYGON ((254  | 0            | 0              | 13         | 0     | 0    | 0      | 13               | Inspections Complete No Issues | 4    | EDLMS1  | Mrs. IDA Perales | iPerales@garla | 400003301 |
| 16              | 16            | 34           | 40          | POLYGON ((257  | 0            | 0              | 34         | 0     | 0    | 0      | 35               | Inspections Complete No Issues | 4    | EDLES2  | Dr. Kristin Wolf | KEWolfki@garl  | 400003610 |
| 25              | 25            | 38           | 40          | POLYGON ((252  | 0            | 0              | 38         | 0     | 0    | 0      | 38               | Inspections Complete No Issues | 4    | EDLES1  | Mrs. Kim Marsh   | KLMarsh@garla  | 400004846 |
| 21              | 21            | 36           | 40          | POLYGON ((254  | 0            | 0              | 36         | 0     | 0    | 0      | 36               | Inspections Complete No Issues | 4    | EDLHS1  | Mr. Ray Merrill  | RRMerril@garla | 400002423 |
| 1 <del>7:</del> | 7.            | 110          | *           | 2011/2011//252 | 112          | 71             | 2          | 0     | 2    | ^      | 2                |                                | 2    | CDLLIGA |                  | 0014 10        | 100001001 |

### ESRI Field Maps deployed for door inspections

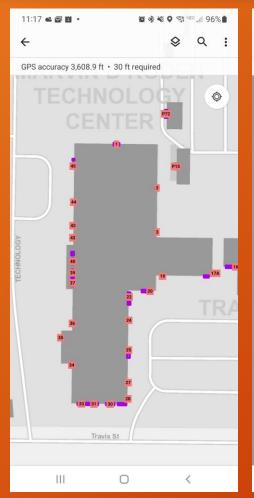

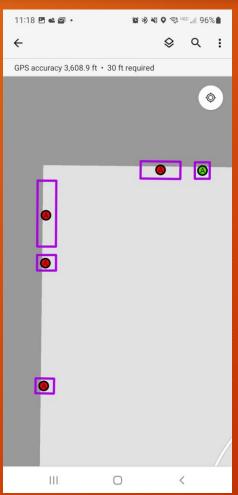

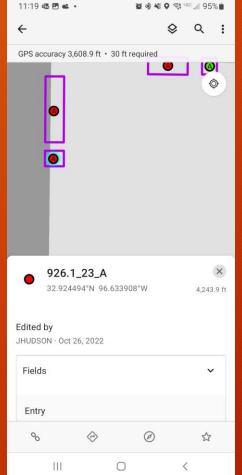

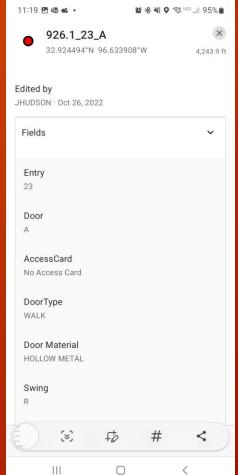

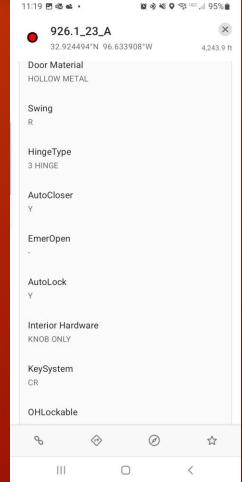

### ESRI Field Maps deployed for door inspections

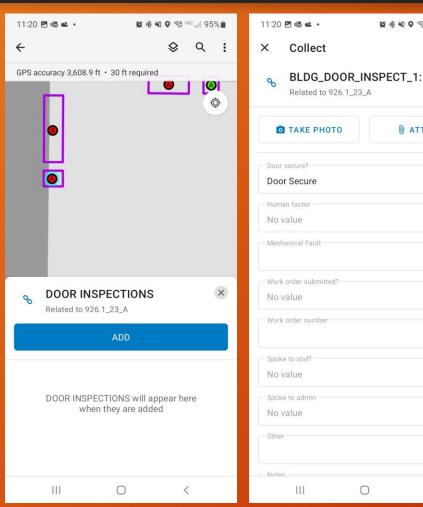

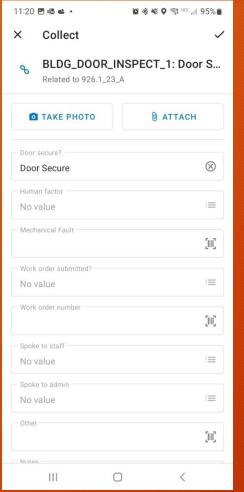

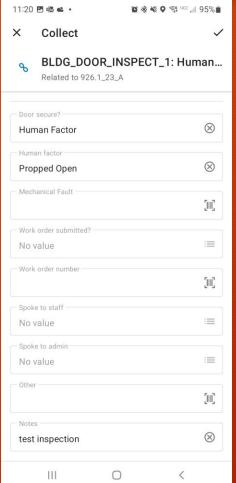

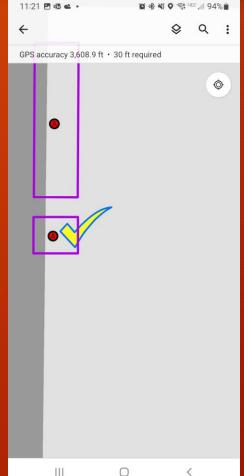

Field Maps works in IOS and Android, while the initial response to this app was positive it was decided that we could not proceed with out a desktop based inspection solution.

#### We needed a little help

We reached out to **David McCourt** at **Softwhere Solutions** for help developing a desktop app. This is what we came up with

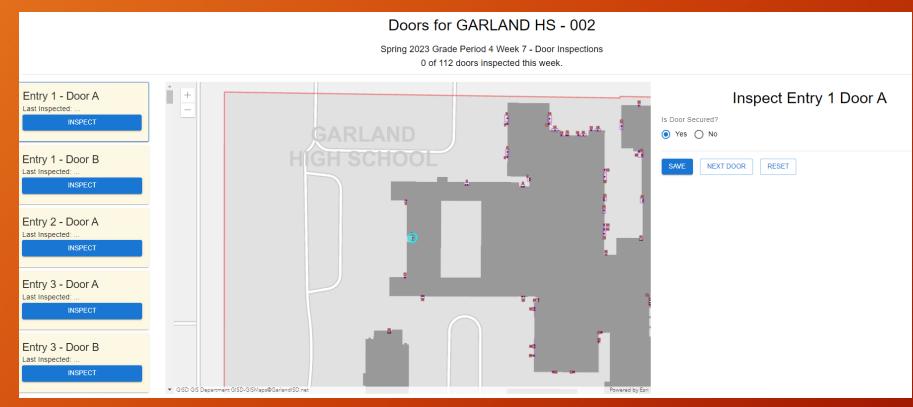

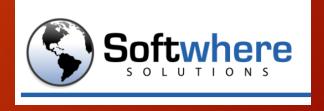

http://www.softwheresolutions.com/

#### Campus privileges

One advantage that David's app has is that we can parse the CampusID through the URL to restrict users to only be able to inspect doors at campuses they have been given access to.

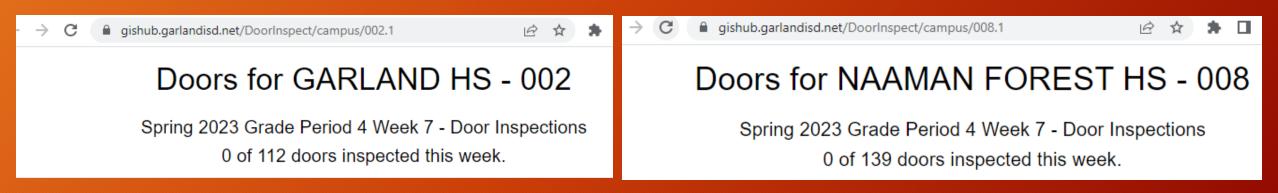

This meant that work needed to be done setting up privileges.

#### User Types, Roles, and Privileges

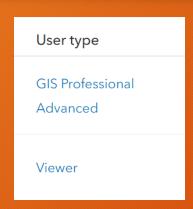

#### Assigned User Type

Controls the scope of privileges that can be assigned to the member through a role.

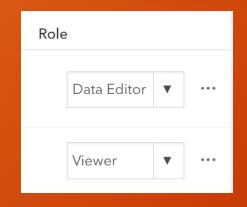

#### Roles

Type of work that members perform in the organization.

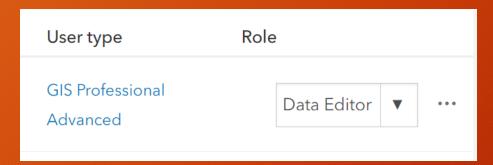

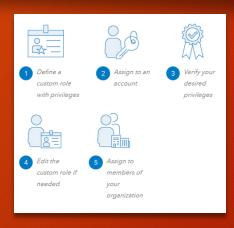

#### Privileges

Assigned to a role to grant specific rights to members. They control what a member can or cannot do in the organization.

https://doc.arcgis.com/en/arcgis-online/administer/roles.htm

### Groups were set up for each campus

- ✓ Define Group's Purpose
- ✓ Set Up Group
- ✓ Add Members
- ✓ Share Items

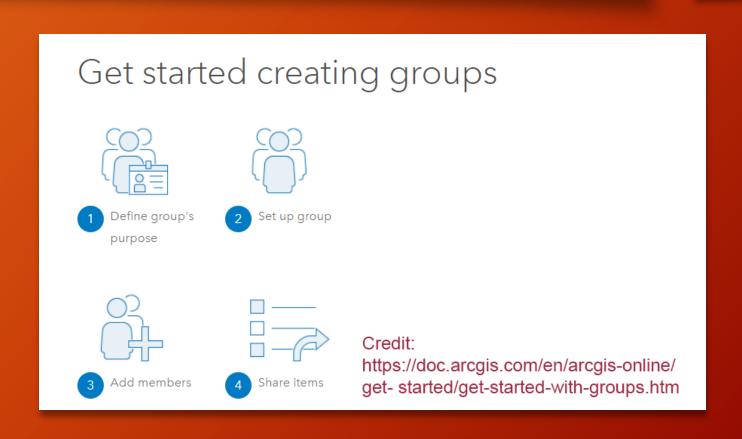

#### Data was shared to groups

Webmap, layers and individual campus URL was added to each group.

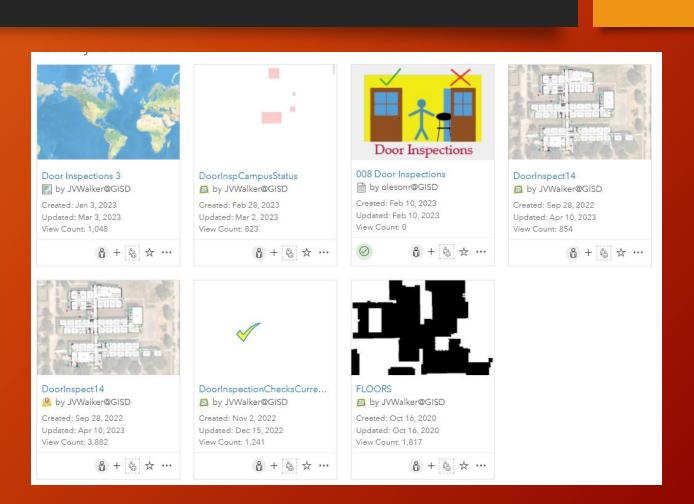

#### Users were added to their groups

Security provided a list of administrators from each campus who needed access to the app.

A separate list of security officers and SRO's were given access to do inspections for all schools.

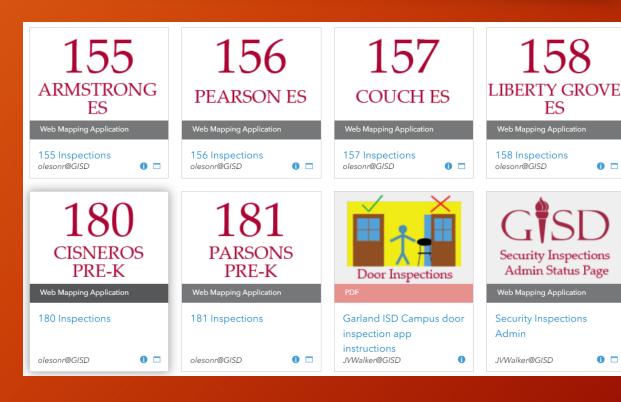

159

**CARVER ES** 

Security Inspections

Security Department

and SRO Access

Web Mapping Application

Security Inspections

**SRO Access** 

JVWalker@GISD

Security Department and

0 🗆

0 🗆

Web Mapping Application

159 Inspections

olesonr@GISD

0 🗆

Group pages were set up for each school.

#### App instructions were sent to the schools

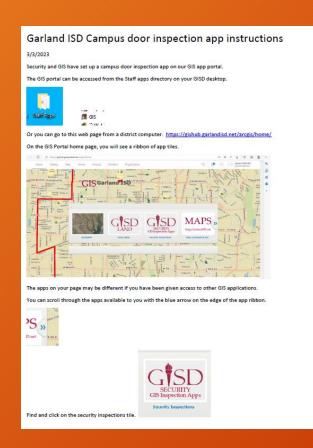

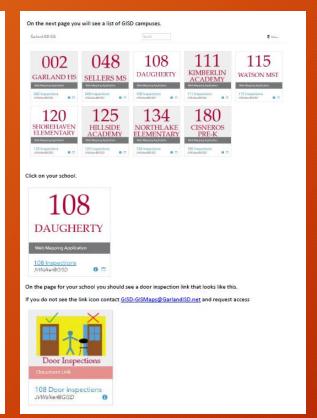

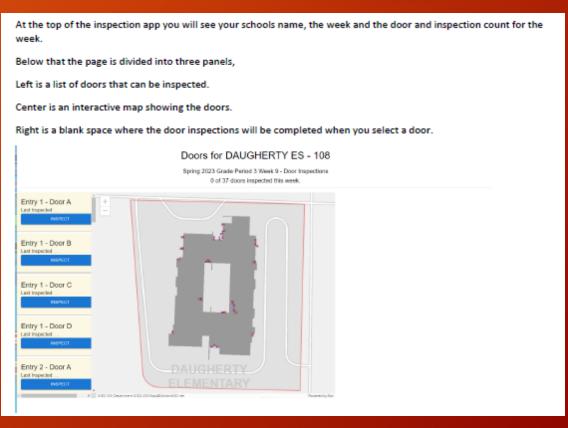

#### App instructions were sent to the schools

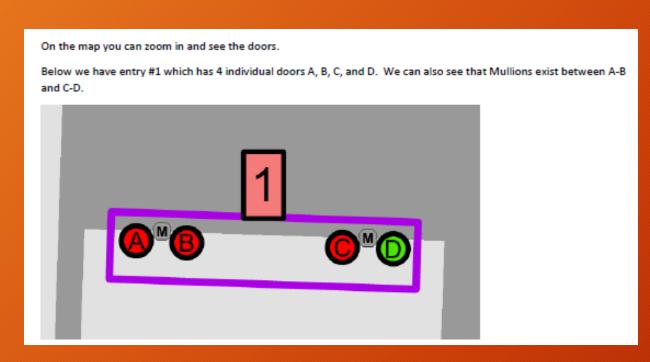

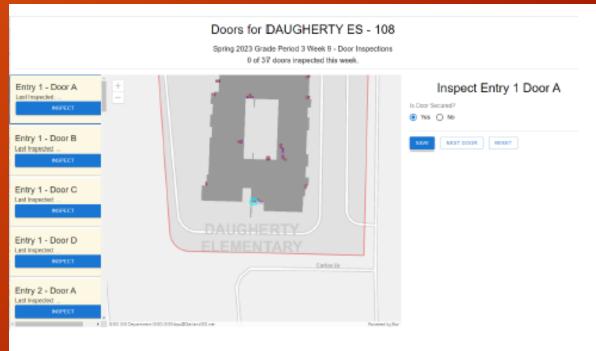

#### Instructions had to be detailed

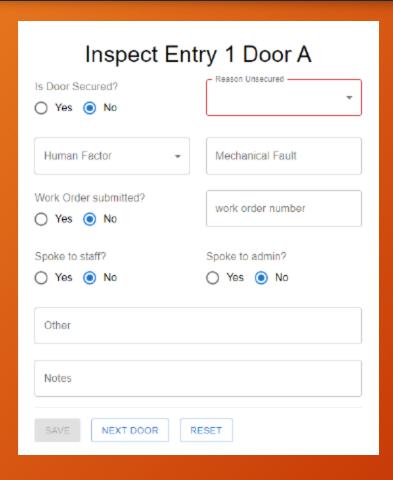

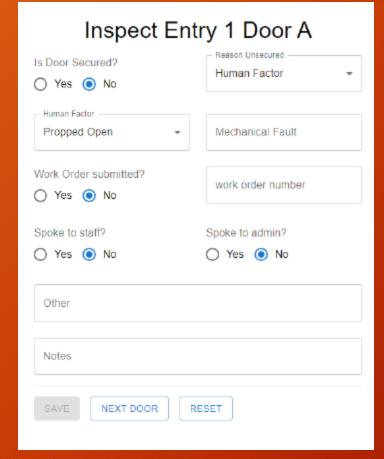

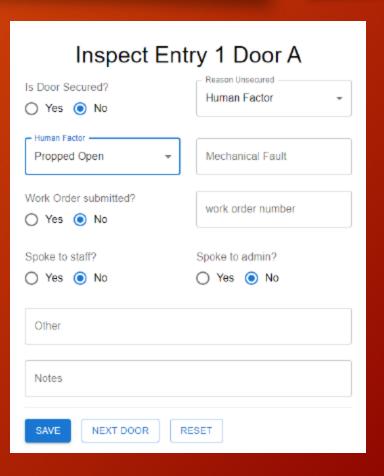

## Indicators in the app help users keep up with inspection progress

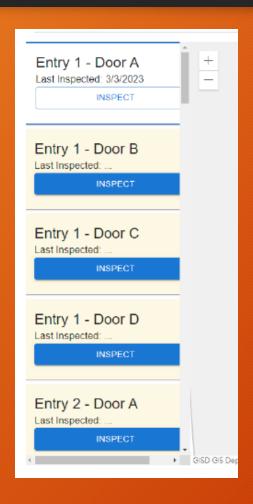

#### Doors for DAUGHERTY ES - 108

Spring 2023 Grade Period 3 Week 9 - Door Inspections 36 of 37 doors inspected this week.

Check boxes in the web map and summary data by week leverage the SQL views.

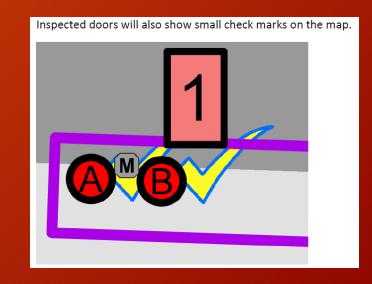

#### Reporting was the next step

For this we reached out to New Edge Services.

We worked with Robbie Schermerhorn to design and build reports in Crystal Reports.

Robbie implemented a tool called Crystal Delivery Pro.

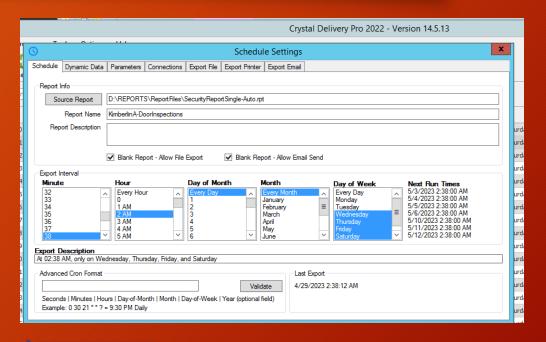

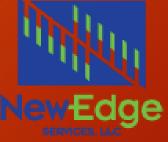

# Each campus gets a detail report Wednesday through Friday and a final weeks report is generated Saturday morning

#### Spring 2023 Grade Period 4 Week 3 4/2/23 - 4/3/23 Report Date: 4/3/2023 INSPECTION STATISTICS Total Entries Entries Inspected Entry Inspection % Total Doors Doors Inspected Door Inspection % 100.00% 45 34 100.00% Human Fault Door # Issue Type WO# Staff Admin <u>Other</u> Notes P004L A Unlocked 2.22% of Doors Secured Door # Issue Type **Staff** <u>Admin</u> Other Notes No Issue Ν 2 B No Issue

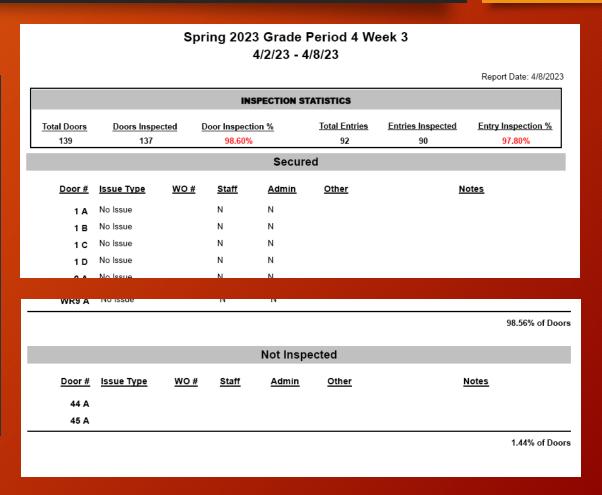

### Directors get summary reports

Area Directors Report
Weekly Door Inspections Stats
Mrs. Kim Marsh
Spring 2023 Grade Period 4 Week 6
04/23/2023 - 04/28/2023

Report Date: 4/28/2023

|                    | BULLOCK ELEMENTARY SCHOOL CAMPUS - 102  |                    |                  |                     |                   |  |  |  |  |  |  |  |
|--------------------|-----------------------------------------|--------------------|------------------|---------------------|-------------------|--|--|--|--|--|--|--|
| Total Doors        | Doors Inspected                         | Door Inspection %  | Doors Secure     | Human Errors        | Mechanical Faults |  |  |  |  |  |  |  |
| 31                 | 31                                      | 100.00%            | 31               | 0                   | 0                 |  |  |  |  |  |  |  |
|                    | CALDWELL ELEMENTARY SCHOOL CAMPUS - 103 |                    |                  |                     |                   |  |  |  |  |  |  |  |
| Total Doors        | Doors Inspected                         | Door Inspection %  | Doors Secure     | Human Errors        | Mechanical Faults |  |  |  |  |  |  |  |
| 30                 | 30                                      | 100.00%            | 30               | 0                   | 0                 |  |  |  |  |  |  |  |
|                    | CENT                                    | ERVILLE ELEMENETAR |                  | -                   |                   |  |  |  |  |  |  |  |
|                    | <u> </u>                                |                    |                  |                     |                   |  |  |  |  |  |  |  |
| Total Doors        | Doors Inspected                         | Door Inspection %  | Doors Secure     | Human Errors        | Mechanical Faults |  |  |  |  |  |  |  |
| 21                 | 21                                      | 100.00%            | 21               | 0                   | 0                 |  |  |  |  |  |  |  |
|                    |                                         | CISNEROS PRE-K SCH | IOOL CAMPUS - 18 | 30                  |                   |  |  |  |  |  |  |  |
| Total Doors        | Doors Inspected                         | Door Inspection %  | Doors Secure     | Human Errors        | Mechanical Faults |  |  |  |  |  |  |  |
| 30                 | 30                                      | 100.00%            | 30               | 0                   | 0                 |  |  |  |  |  |  |  |
|                    | CLU                                     | JB HILL ELEMENTARY | SCHOOL CAMPUS    | - 132               |                   |  |  |  |  |  |  |  |
|                    |                                         |                    |                  |                     |                   |  |  |  |  |  |  |  |
| <u>Total Doors</u> | Doors Inspected                         | Door Inspection %  | Doors Secure     | <u>Human Errors</u> | Mechanical Faults |  |  |  |  |  |  |  |
| 24                 | 24                                      | 100.00%            | 24               | 0                   | 0                 |  |  |  |  |  |  |  |
|                    | COUCH ELEMENTARY SCHOOL CAMPUS - 157    |                    |                  |                     |                   |  |  |  |  |  |  |  |

| <u>Total Doors</u> | Doors Inspected | Door Inspection % | Doors Secure | Human Errors        | Mechanical Faults |
|--------------------|-----------------|-------------------|--------------|---------------------|-------------------|
| 52                 | 30              | 57.70%            | 30           | 0                   | 0                 |
|                    |                 |                   |              |                     |                   |
|                    |                 |                   |              |                     |                   |
|                    |                 |                   |              |                     |                   |
| <u>Total Doors</u> | Doors Inspected | Door Inspection % | Doors Secure | Human Errors        | Mechanical Faults |
| 51                 | 51              | 100.00%           | 48           | 3                   | 0                 |
|                    |                 |                   |              |                     |                   |
|                    |                 |                   |              |                     |                   |
|                    |                 |                   |              |                     |                   |
|                    |                 |                   |              |                     |                   |
| <u>Total Doors</u> | Doors Inspected | Door Inspection % | Doors Secure | <u>Human Errors</u> | Mechanical Faults |
| 29                 | 29              | 100.00%           | 28           | 1                   | 0                 |
|                    |                 |                   |              |                     |                   |

#### Security requested a dashboard

We used ArcGIS Insights to give Security the real time status of campus by campus door inspections.

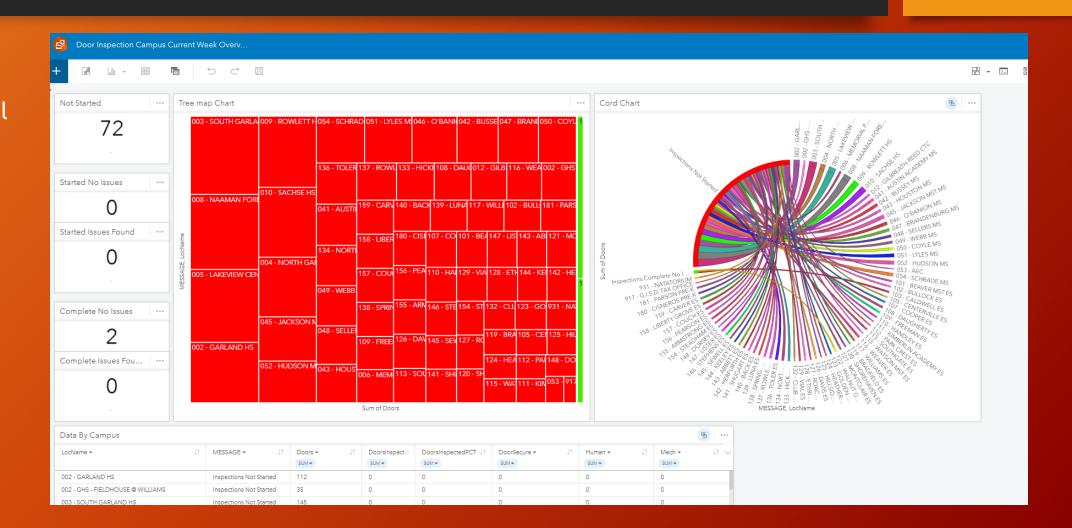

#### Security requested a dashboard

Color coding in the Tree Map Chart and Cord Chart changes as inspections are done.

Red = No inspections
Orange = Inspections
started and problems
found
Yellow = inspections
started no problems
Green is inspections
complete no problems
Blue = inspections
complete with problems

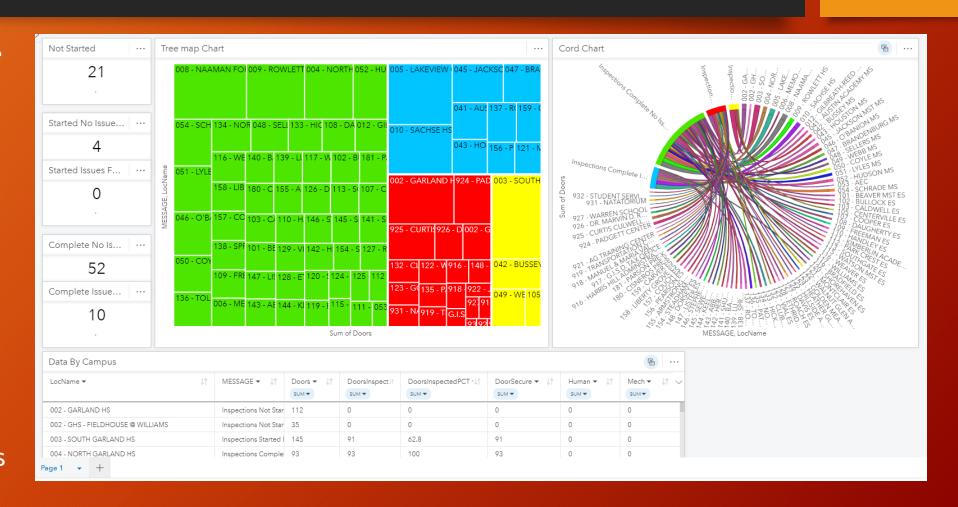

#### Questions and contact info

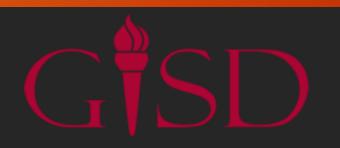

James Walker GIS Program Manager Garland ISD JVWalker@garlandisd.net (972) 487-3692 Office (972) 838-3717 Cell

Mark Quinn **Director of Security** Garland ISD Office #972-487-4110 Fax #972-494-8627 mquinn@garlandisd.net Asksecurity@garlandisd.net

David McCourt Softwhere Solutions 469-955-6116 david@softwheresolutions.com

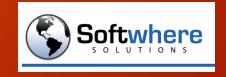

NewEdge Services, LLC (469) 766-3732 Info@newedgeservices.com

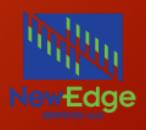

Robert Oleson GISD GIS Department GIS Auto Cad Technician OlesonR@garlandisd.net 972-487-3685